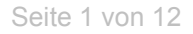

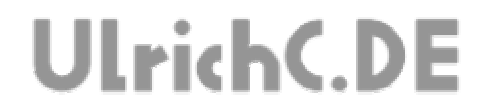

## **CU-R-CONTROL**

Basisdokumentation zur modularen Robotersteuerung

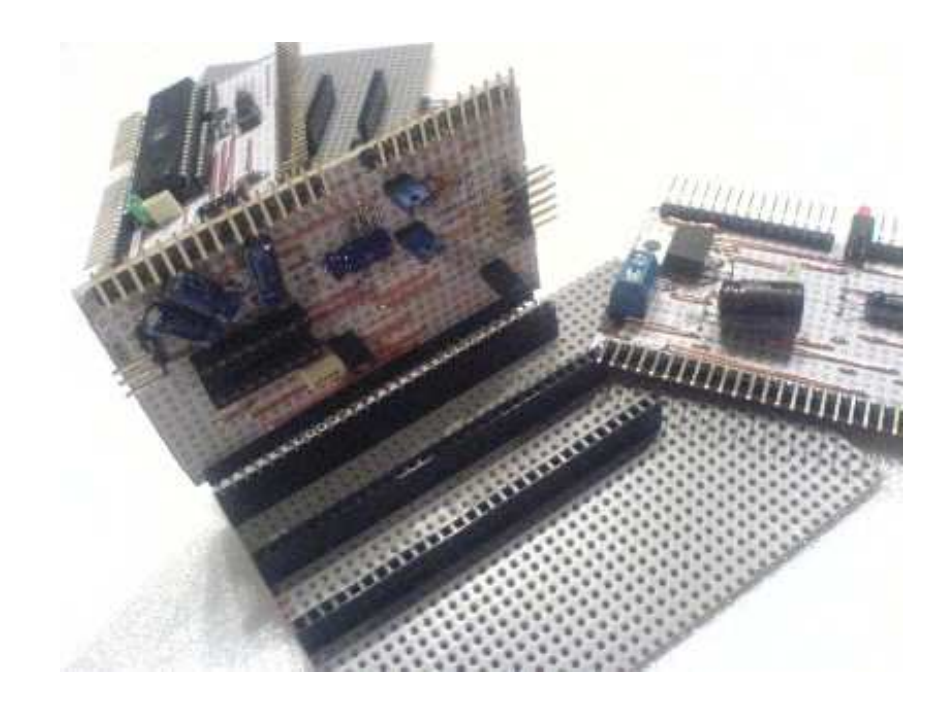

Autor: Christian Ulrich Datum: 08.12.2007 Version: 1.00

Seite 2 von 12

---------------

---------

# **UlrichC.DE**

## **Inhalt**

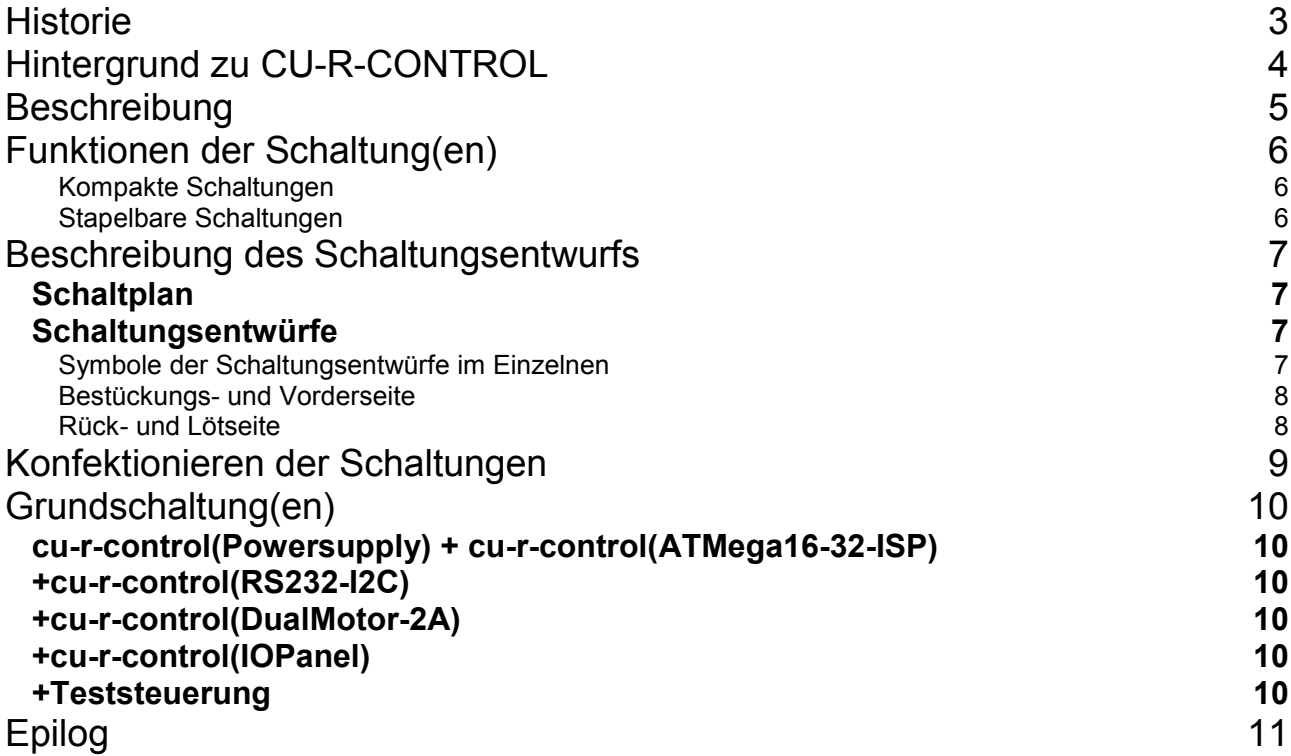

Seite 3 von 12

----------------

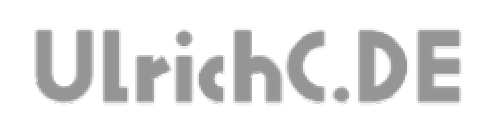

## **Historie**

Erweitert 30.12.2009 von Christian Ulrich Kapitel Epilog und Grundschaltung(en) sowie nähere Beschreibung zur Konfektion hinzugefügt.

---------------------------

Erstellt 08.12.2007 von Christian Ulrich

# **Hintergrund zu CU-R-CONTROL**

CU-R-CONTROL wurde währen der Entwicklung von mobilen Robotern verschiedenster Art entwickelt. Ausgehend von der Tatsache, dass alle bis dahin entwickelten Roboter im Grunde ähnliche Schaltungen benötigten aber im Detail wieder anders Aufgebaut sein mussten wurde eine Lösung zur Modularisierung gesucht.

Aufgrund der individuellen Gegebenheiten und Bedingungen zur Steuerung der jeweiligen Roboter, wurden meist gleich mehrere Steuerungen gekauft und miteinander kombiniert. Ein Steuerungs-Board das auf den jeweiligen Roboter zugeschnitten war, wurde nur selten gefunden. Oft war das Board zu umfangreich oder schlicht zu einfach und folglich nicht mit den gewünschten IOs ausgestattet.

Mit CU-R-CONTROL wurde dahingehend eine Lösung geschaffen, um Mikrocontrollerschaltungen individuell aufbauen und konfektionieren zu können.

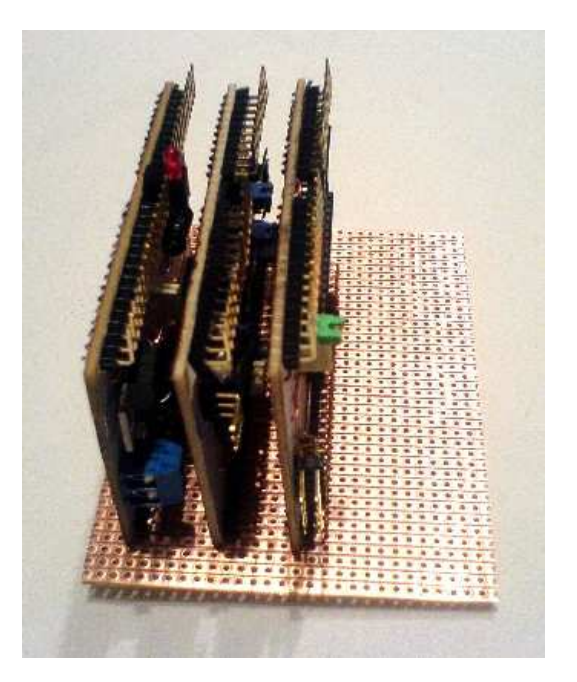

# **Beschreibung**

Der Bau eines Roboters, ist meist mit einer Elektronikentwicklung verbunden. Um einen -mobilen- Roboter mit den nötigsten Grundfunktionen auszustatten, sind bereits mehre Steuerungen und den damit verbundenen Platinen notwendig. Nicht für jeden Anwendungsbereich sind Schaltungen von der Stange erhältlich. Meist genügt schon eine kleine Besonderheit um wieder eine weitere Zusatzschaltung hinzukaufen zu müssen.

Die Schaltungen des Projekts bilden den Anfang für den Begin der individuellen Elektronik-Entwicklung. Unabhängig davon ob man sich diese elektronischen Platinen selbst baut, kauft oder zu mehreren herstellt - Der Aufwand für Integration und Anbindung der jeweiligen Steuerungen, ist bei Verwendung gekaufter Steuerungen oder dem Selbstbau fast gleich zu bewerten.

Mit der konfektionierbaren Steuerung (CU-R-CONTROL) kann das erstellen notwendiger Prototypen zum erstellen umfangreicherer Schaltungen oder auch Software experimental simuliert und somit vereinfacht werden. Mit CU-R-CONTROL, können Schaltungen individuell konfektioniert und aufgebaut werden.

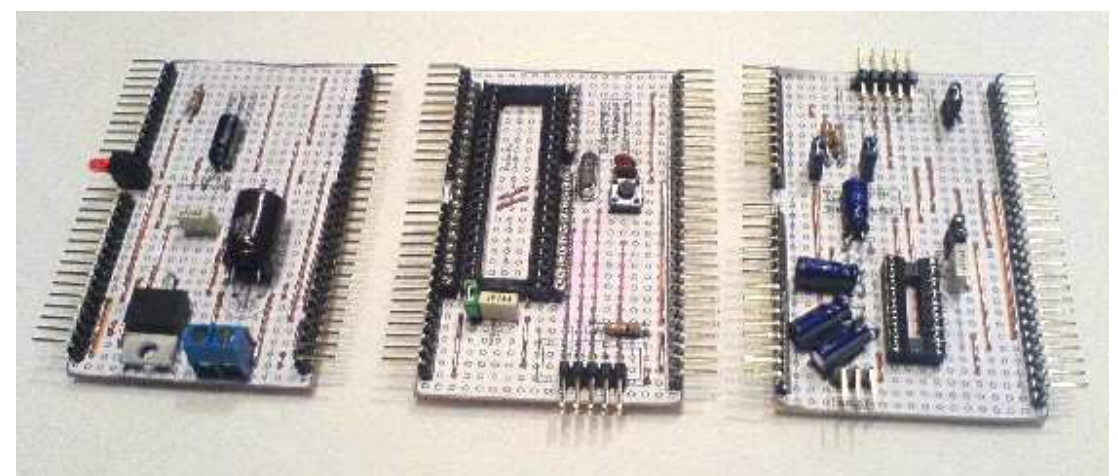

Weiter Informationen und Schaltungen zum CU-R-CONTROL finden Sie bei http://www.ulrichc.de/.

## **Funktionen der Schaltung(en)**

### **Kompakte Schaltungen**

Sehr kompakter Schaltungsaufbau möglich. Das Grundformat der Schaltungen zum CU-R-CONTROL entspricht mit 0 mm x 0 mm dem Visiten- oder auch Kreditkartenformat.

### **Stapelbare Schaltungen**

Die Schaltungen werden in die Höhe aufgebaut und können in diese Richtung einfach erweitert werden.

#### **Lochraster-Layouts**

Alle Platinen wurden auf Loch- bzw. Streifenraster geroutet. Die Schaltungen, können so mit einfachsten Mitteln aufgebaut werden. Das Routing erfolgte nicht rein Maschinell, sondern wurde zusätzlich für einen einfachen Aufbau von Hand optimiert.

#### **Kodierte Steckverbindungen.**

Zum Schutz vor Verpolung, wurde das Aufstecken einzelner Schaltungen durch eine Kodierung vereinfacht.

#### **Kostengünstig**

Gemessen an der alternative, fertige Schaltungen oder so genannte Experimentier-Sets zu kaufen, ist der reine Selbstbau deutlich günstiger. Auch wenn mehrere Platinen unterschiedlichster Art benötigt werden, lohnt sich der Aufbau eigener Schaltungen.

#### **Schnelle Entwicklung**

Auch wenn als Ziel eine umfangreiche Schaltung herzustellen ist, hilft der modulare Aufbau von CU-R-CONTROL schnell zu einem endgültigen Schaltungsentwurf. Mit CU-R-CONTROL, kann auch das Zusammenspiel mehrerer Einzelschaltungen direkt getestet und optimiert werden.

## **Beschreibung des Schaltungsentwurfs**

Die Schaltungsentwürfe wurden für den Nachbau optimiert.

Die Prints oder auch Vorlagen zur Schaltung ermöglichen einen schnellen Aufbau der Schaltungen.

### *Schaltplan*

Die Schaltpläne zu den Schaltungen, sind überwiegend in den Datenblättern zu den Schaltungen enthalten. Die darauf abgebildeten Schaltkreise bieten einen Überblick zur eigentlichen Schaltung.

### *Schaltungsentwürfe*

Die Schaltungsentwürfe, beschreiben alle Bauteile und Leiterbahnen und Brücken innerhalb der Schaltung.

### **Symbole der Schaltungsentwürfe im Einzelnen**

Richtung der Leiterbahnen auf Raster

- Bezugspunkt
- Drahtbrücke
- Lötbrücke
- Isolierte Drahtbrücke
- Optionale Drahtbrücke  $\bullet$
- Durchtrennte Leiterbahn -----
- Entfernte Lötpunkt/Leiterbahn  $-9-$

Abb. Symbole der Schaltungsentwürfe

#### **Richtung der Leiterbahnen auf Raster**

Ausrichtung des Streifenlayouts der Leiterbahnen im Bezug auf den Schaltungsentwurf

#### **Bezugspunkt**

Der Bezugspunkt beschreibt einen Punkt bzw. eine Bohrung auf der Platine an dem sich Bestückungs- und Lötseite der Platine decken.

#### **Drahtbrücke**

Mit Drahtbrücken werden Leitungsdrähte auf der Bestückungsseite beschrieben.

#### **Lötbrücke**

Lötbrücken werden auf der Löt- bzw. Rückseite der Platine hergestellt. Meist werden dabei Leiterbahnen mit Lötzinn verbunden.

UlrichC.DE INTERNET: http://www.ulrichc.de/ E-MAIL : info@ulrichc.de

#### **Isolierte Drahtbrücke**

Wie einfache Drahtbrücke, jedoch mit isoliertem Draht.

#### **Optionale Drahtbrücke**

Optionale Brücken werden nur bei Bedarf eingelötet. Bei einer standardmäßigen Bestückung, bleiben diese Brücken offen.

#### **Durchtrennte Leiterbahn**

Durchtrennte Leiterbahnen markieren Stellen auf der Lötseite die durchtrennt werden müssen.

#### **Entfernte Lötpunkt/Leiterbahn**

Entfernte Leiterbahnen markieren Stellen auf der Lötseite die entfernt werden müssen.

#### **Bestückungs- und Vorderseite**

Die Vorlagen zur Bestückungsseite, beschreiben die Lagen und Positionen aller Bauteile und Brücken innerhalb einer Schaltung.

#### **Rück- und Lötseite**

Die Vorlagen zur Lötseite, zeigen alle Trennstellen der Leiterbahnen auf. Aber auch Lötbrücken die ggf. zwei Leiterbahnen verbinden, sind in den Vorlagen eingezeichnet.

## **Konfektionieren der Schaltungen**

Die Schaltungen, können einzeln oder auch im Kombination verwendet werden. Die Verwendung oder Abgrenzung der einzelnen Module bzw. Schaltungen, kann nach praktischen Erwägungen erfolgten.

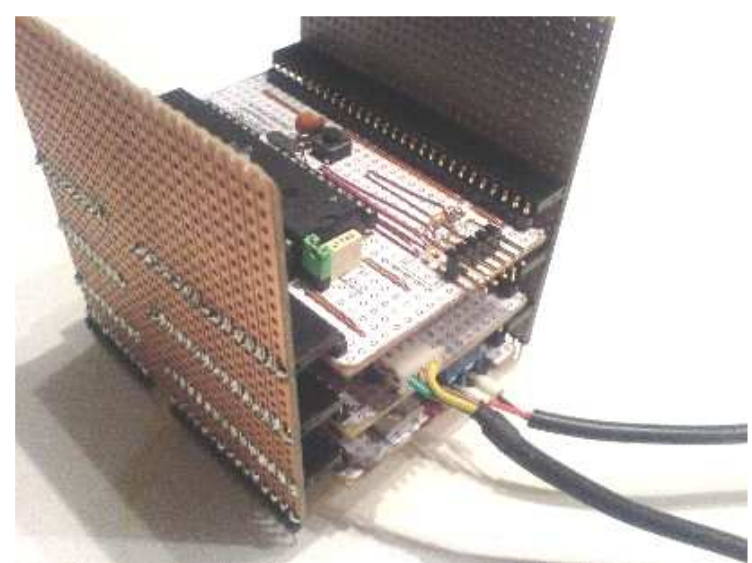

Abb. Adaptierte, gestapelte Platinen

Das Konfektionieren bzw. Stapeln der Platinen, ist über so genannte Stiftleisten vorgesehen. Mit diesen Adapterplatinen können die Pins der einzelnen Steuerungen miteinander verbunden werden.

In der Abbildung links sind diese Adapterplatinen als senkrecht stehende Platinen zu erkennen. Für Anwendungen ferner experimenteller Aufbauten, können die einzelnen Platinen auch direkt mit den Adapterplatinen also ohne Pinleisten, verlötet werden.

# **Grundschaltung(en)**

CU-R-CONTROL besteht aus mehreren Schaltungen. Jede Schaltung von CU-R-CONTROL birgt sozusagen einen funktionalen Teil für den Aufbau einer komplexen Steuerung.

Welche Schaltungen Sie genau benötigen, oder ob Sie eine weitere Schaltung entwerfen müssen, entscheidet alleine Ihre Anwendung. Als Hilfestellung für einen schnellen Einstieg in die Thematik können folgende Mikrokontroller-Grundschaltung vorgeschlagen werden.

## *cu-r-control(Powersupply) + cu-r-control(ATMega16-32-ISP)*

Das Netzteil zusammen mit der Mikrokontroller-Grundschaltung bildet eine geeignete Experimentierschaltung für die ersten Schritte im Bereich Mikrokontroller. Mittels Standard ISP-Programmierkabel programmierbar kann die Schaltung, an 6-12 Volt angeschlossen, verwendet werden.

Sozusagen als Starter-Kit für das Thema Messen und Regeln.

## *+cu-r-control(RS232-I2C)*

Sobald die Kommunikations-Schaltung (RS232-I2C) hinzu gesteckt wird, kann CU-R-CONTROL mit einem PC kommunizieren. Ein Standard Anschlußkabel für RS232 genügt um die ersten Kommunikationsversuche zu starten.

(Als Software für den PC kann dann beispielsweise CU-RS232 verwendet werden.)

### *+cu-r-control(DualMotor-2A)*

Mit der Motorsteuerung zusammen kann dann schon ein kleiner Roboter mit Motoren bis ca. 3 Ampere bewegt werden.

#### *+cu-r-control(IOPanel)*

Mit dem Anschluß-Panel zu CU-R-CONTROL können Schalter und Sensoreneinfach angeschlossen werden.

### *+Teststeuerung*

Je nach Anwendung können Sie auch eigene Ausflüge in die Mikrokontroller-Elektronik unternehmen. Also eine leere Platine mit den gewünschten Kontaktierungen herstellen und loslegen.

Aber auch sonst gibt es weitere Steuerungen zu CU-R-CONTROL auf der Projektseite bei http://www.ulrichc.de . Alle Steuerungen sind mit Ihrem jeweiligen Funktionsumfang beschrieben.

Seite 11 von 12

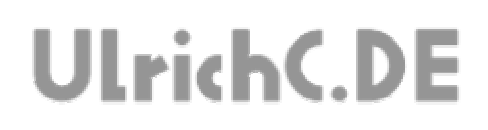

## **Epilog**

Mit CU-R-CONTROL wurden bisher mehrere Roboter ausgestattet. Trotz vorschreitender Professionalisierung, sei es durch eigene Platinenherstellung im Ätz- oder Isolierfräsverfahren oder durch Beauftragung von Platinenherstellern, wird CU-R-CONTROL auch weiter für die Entwicklung verwendet.

In den ersten Projekten für mobile Roboter (CYOUTOO und CU-WEBBOT) wurden CU-R-CONTROLs in unveränderter Form verbaut. Beide Roboter sind seither NonStop in Betrieb und erfreuen sich bester Funktionalität.

Ein kleines Versprechen für den Neueinstieg:"Der Aufbau von CU-R-CONTROL wird Sie in die Lage versetzten selbst Mikrokontroller-Schaltungen entwerfen zu können".

Wir wüschen viel Erfolg beim Aufbau der Steuerungen!

Seite 12 von 12 --------

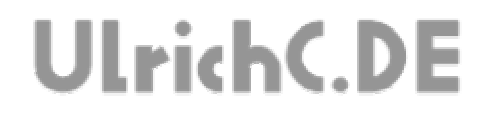

# Dieses Dokument gehört zum Projekt CU-R-CONTROL von UlrichC.DE. Weitere Informationen, Dokumente sowie Bilder zum Projekt sind auf der Internetpräsenz

http://www.ulrichc.de/ zum Download bereitgestellt.